# 3 Ewolucja układu w czasie, trajektorie kwantowe

Pytanie: jak ewoluuje funkcja falowa stanu kwantowego  $|\psi\rangle$ ? W tym rozdzoale zajmiemy się ruchem cząstki w jednym wymiarze.

### 3.1 Trajektorie klasyczne

Klasyczne równania trajektorii cząstki opisanej funkcją Lagrange'a

$$
L = \frac{1}{2}m\dot{x}^2 - V(x)
$$
\n(3.1)

wyprowadza się z zasady najmniejszego działania. Działanie zdefiniowane jest jako

$$
S[x] = \int_{t_1}^{t_2} L(\dot{x}, x, t) dt.
$$
 (3.2)

Klasyczną trajektorię  $\overline{x}(t)$  otrzymuje się z żądania, aby dla S było minimalne. Rozważmy inną trajektorię

$$
x(t) = \overline{x}(t) + y(t), \quad y(t_1) = y(t_2) = 0,
$$
\n(3.3)

przy czym

$$
\overline{x}(t_1) = x_1, \ \overline{x}(t_2) = x_2.
$$

Wyliczmy działanie dla trajektorii (3.3) z dokładnością do wyrazów liniowych w y:

$$
S\left[\overline{x} + y\right] = \int_{t_1}^{t_2} L(\dot{\overline{x}} + \dot{y}, \overline{x} + y, t) dt
$$
  
= 
$$
\int_{t_1}^{t_2} \left[ L(\dot{\overline{x}}, \overline{x}, t) + \dot{y} \frac{\partial L}{\partial \dot{x}} + y \frac{\partial L}{\partial x} \right] dt
$$
  
= 
$$
S\left[\overline{x}\right] + \int_{t_1}^{t_2} \left[ -\frac{d}{dt} \frac{\partial L}{\partial \dot{x}} + \frac{\partial L}{\partial x} \right] y dt.
$$

Zarządamy teraz aby człon liniowy w y zerował się:

$$
\delta S \equiv S[\overline{x} + y] - S[\overline{x}] = 0 \tag{3.4}
$$

dla dowolnego y. Stąd otrzymujemy klasyczne równania ruchu

$$
-\frac{d}{dt}\frac{\partial L}{\partial \dot{x}} + \frac{\partial L}{\partial x} = 0,
$$

których rozwiązaniem jest klasyczna trajektoria  $\bar{x}(t)$ . Odpowiadające jej działanie nazywamy działaniem klasycznym:

$$
S_{\rm cl} = S[\overline{x}]
$$

Trajektorie różne od  $\bar{x}(t)$  charakteryzują się na ogół działaniem znacznie większym od  $S_{\text{cl}}$ , za wyjątkiem trajektorii bardzo bliskich  $\overline{x}(t)$ , dla których na mocy warunku (3.4) działanie jest praktycznie równe  $S_{\text{cl}}$ .

### 3.2 Ewolucja jako sumowanie po trajektoriach

W mechanice klasycznej stwierdzenie, że cząstka w chwili  $t_a$  znajduje się w punkcie  $x_a$ jest jak najbardziej uprawnione, w mechanice kwantowej możemy mówić tylko o prawdopodobieństwie znalezienia cząstki w punkcie  $x_a$ . W mechanice klasycznej w chwili  $t_b$ cząstka znajdzie się w punkcie  $x_b = \overline{x}(t_b)$ . Postawmy pytanie: jak w mechanice kwantowej wygląda prawdopodobieństwo znalezienia cząstki w punkcie  $x_b$  w chwili  $t_b$ , jeśli znamy amplitudę prawdopodobieństwa w chwili  $t_a$ ? Odpowiedź na to pytanie podał R.P. Feynman, który zapostulował, że szukana amplituda prawdopodobieństwa  $\psi(x_b, t_b)$  dana jest wzorem

$$
\psi(x_b, t_b) = \int dx_a \sum_{\substack{\text{trajektorie} \\ \text{od } x_a \text{ do } x_b}} e^{\frac{i}{\hbar} S[x_a \to x_b]} \psi(x_a, t_a). \tag{3.5}
$$

gdzie  $\psi(x, t) = \langle x | \psi(t) \rangle$ .

Przeanalizujmy wzór  $(3.5)$ . Najpierw ustalamy punkt  $x_a$  i konstruujemy *wszystkie* trajektorie prowadzące od  $x_a \rightarrow x_b$ . Dla każdej takiej trajektorii wyliczamy działanie  $S[x_a \rightarrow x_b]$ . Następnie wykonujemy sumę czynników fazowych dla wszystkich trajektorii i mnożymy wynik przez  $\psi(x_a, t_a)$ . Całą tę procedurę powtarzamy dla wszystkich  $x_a$ . Interpretując tę procedurę w języku fizyki klasycznej, możemy powiedzieć, że cząstka dochodzi do  $x_b$  po wszystkich możliwych trajektoriach. Z kolei największy przyczynek pochodzi od trajektorii klasycznej i bliskich jej trajektorii, ponieważ dla nich działanie jest prawie stałe. Dla pozostałych trajektorii działnie zmienia się i czynniki fazowe exp  $(i/\hbar S)$ będą się w praktyce znosić. Wielkość

$$
K(x_b, t_b; x_a, t_a) = \sum_{\substack{\text{trajectory} \\ \text{od } x_a \text{ do } x_b}} e^{\frac{i}{\hbar} S[x_a \to x_b]} \tag{3.6}
$$

nazywamy propagatorem.

### 3.3 Interferencja fal materii

Przeanalizujmy teraz prosty przykład jednowymiarowy, który pozwoli nam zrozumieć istotę eksperymentu z interferencją fal materii. Rozważmy propagację od  $t_a \rightarrow t_b$  i dalej  $t_b \rightarrow t_c$ . Zgodnie z (3.5) i (3.6)

$$
\psi(x_c, t_c) = \int dx_b K(c, b)\psi(x_b, t_b) = \int dx_b K(c, b) \int dx_a K(b, a)\psi(x_a, t_a). \tag{3.7}
$$

Jest to bardzo ważny wzór określający prawo składania propagatorów:

$$
K(c, a) = \int dx_b K(c, b) K(b, a).
$$
 (3.8)

Załóżmy teraz, że w chwili  $t_b$ , oświetlamy" nagle oś x za wyjątkiem 2 małych obszarów wokół ξ i −ξ. Jeśli zobaczymy cząstkę to przypadek taki odrzucamy. Następnie w chwili  $t_c$  obserwujemy rozkład cząstek na osi x. Przy tak zrealizowanym eksperymencie mamy pewność, że cząstka przeszła przez którąś ze "szczelin" w  $\pm \xi$ . Wzór (3.7) przyjmuje wówczas postać

$$
\psi(x_c, t_c) = \int_{-\xi-\varepsilon}^{-\xi+\varepsilon} dx_b K(c, b) \int dx_a K(b, a) \psi(x_a, t_a)
$$

$$
+ \int_{\xi-\varepsilon}^{\xi+\varepsilon} dx_b K(c, b) \int dx_a K(b, a) \psi(x_a, t_a).
$$

A zatem funkcja falowa w chwili  $t_c$  ma dwie składowe: jedną odpowiadającą przejściu przez szczelinę −ξ i drugą odpowiadającą przejściu przez szczelinę ξ:

$$
\psi(x_c, t_c) = \psi_{-\xi}(x_c, t_c) + \psi_{\xi}(x_c, t_c).
$$

Jest to odpowiednik znanego nam już wzoru na dodawanie amplitud. Obliczając  $|\psi(x_c, t_c)|^2$ otrzymujemy 4 człony

$$
|\psi(x_c, t_c)|^2 = |\psi_{-\xi}(x_c, t_c)|^2 + |\psi_{\xi}(x_c, t_c)|^2
$$
  
+ 
$$
\psi_{-\xi}^*(x_c, t_c) \psi_{\xi}(x_c, t_c) + \psi_{\xi}^*(x_c, t_c) \psi_{-\xi}(x_c, t_c).
$$

Dwa ostatnie człony odpowiedzialne są za interferencję.

Warto w tym miejscu zrobić dwie uwagi. Po pierwsze przez cały czas rozpatrywaliśmy propagację jednej cząstki. Interferncja jest tu wynikiem faktu nieistnienia toru cząstki w mechanice kwantowej i konieczności uwzględnienia wszytkich trajektorii między punktem początkowym a końcowym. Po drugie, jeśli w jakiś sposób stwierdzilibyśmy, że cząstka w chwili  $t<sub>b</sub>$  przeszła np. przez szczelinę  $\xi$ , to wówczas nie mielibyśmy całkowania wokół − $\xi$ i tym samym nie byłoby interferencji.

Na koniec podamy jakościowy argument za tym, że interferencja zachodzi tylko dla bardzo wąskich szczelin, tj. dla małych  $\varepsilon$ . Jeżeli  $\varepsilon$  jest "duże", to przez sczelinę przechodzi wiązka trajektorii bliskich klasycznej, dla których działanie jest prawie stałe i w związku z tym możemy zaniedbać przyczynki od trajektorii dalekich od trajektorii klasycznej. Wówczas uzyskany obraz nie będzie różnił się od klasycznego i falowa natura cząstek się nie ujawni. Z kolei wąska szczelina "odfiltruje" większość trajekorii bliskich trajektorii klasycznej i w związku z tym powstały za nią obraz będzie w pełni kwantowy, tzn. wszystkie trajektorie dadzą jednakowy przyczynek i powstanie obraz interferencyjny.

## 3.4 Równanie Schrödingera

Aby poprawnie matematycznie zapisać sumę występującą w definicji propagatora K

$$
K(x_b, t_b; x_a, t_a) = \sum_{\substack{\text{trajectory} \\ \text{od } x_a \text{ do } x_b}} e^{\frac{i}{\hbar} S[x_a \to x_b]}.
$$
 (3.9)

podzielmy odcinek czasowy  $T = t_b - t_a$  na N odcinków o długości  $\varepsilon$  każdy:

$$
t_0 = t_a, t_1 = t_0 + \varepsilon, ..., t_{N-1} = t_0 + (N-1)\varepsilon, t_N = t_b = t_0 + N\varepsilon.
$$

Wówczas

$$
K(x_b, t_b; x_a, t_a) = \lim_{\substack{\varepsilon \to 0 \\ N\varepsilon = \text{const}}} \left(\frac{1}{A}\right)^N \int_{-\infty}^{\infty} dx_1 \dots \int_{-\infty}^{\infty} dx_{N-1} e^{\frac{i}{\hbar} S[x_a \to x_b]}, \quad (3.10)
$$

gdzie A jest czynnikiem normalizacyjnym. Warto teraz rozpisać całkę definiującą działanie

$$
S[x] = \int_{t_1}^{t_2} L(\dot{x}, x, t) dt
$$
  
= 
$$
\sum_{k=1}^{N} L\left(\frac{x_k - x_{k-1}}{\varepsilon}, \frac{x_k + x_{k-1}}{2}\right) \varepsilon.
$$

Oznaczając

$$
L\left(\frac{x_k - x_{k-1}}{\varepsilon}, \frac{x_k + x_{k-1}}{2}\right) = L_{k-1,k}
$$

można przepisać propagtor (3.6) jako

$$
K(x_b, t_b; x_a, t_a) = \lim_{\substack{\varepsilon \to 0 \\ N\varepsilon = \text{const.}}} \int_{-\infty}^{\infty} \dots \int_{-\infty}^{\infty} \frac{1}{A} e^{\frac{i\varepsilon}{\hbar} L_{0,1}} dx_1 \frac{1}{A} e^{\frac{i\varepsilon}{\hbar} L_{1,2}} dx_2 \dots
$$

$$
\dots \frac{1}{A} e^{\frac{i\varepsilon}{\hbar} L_{N-2,N-1}} dx_{N-1} \frac{1}{A} e^{\frac{i\varepsilon}{\hbar} L_{N-1,N}}.
$$
(3.11)

Powstaje pytanie, czy wyrażenie (3.11) ma sens z matematycznego punktu widzenia i ile wynosi czynnik normalizacyjny A. Ściśle rzecz biorąc całki po  $dx_k$  daje się dobrze określić tylko w przestrzeni euklidesowej, tzn. dla urojonego czasu  $t \to i\tau$ . Nie wchodząc w szczegóły, pokażemy teraz, jak w podejściu sum po trajektoriach można otrzymać równanie Schrödingera.

Rozpatrzmy ewolucję funkcji falowej o jeden "krok" czasowy  $\varepsilon$ 

$$
K(x,t+\varepsilon;y,t)=\lim_{\varepsilon\to 0}\frac{1}{A}e^{\frac{i\varepsilon}{\hbar}L_{0,1}},
$$

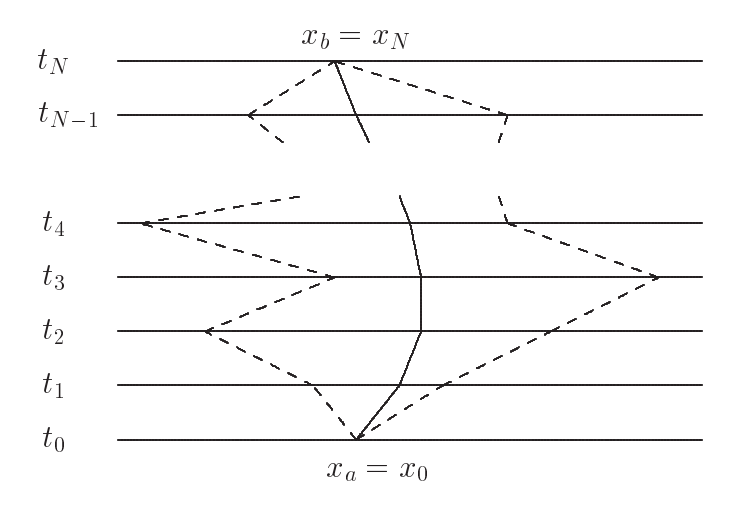

gdzie

$$
L_{0,1} = \frac{m}{2} \frac{(x-y)^2}{\varepsilon^2} - V(\frac{x+y}{2}).
$$

Zgodnie z (3.5) funkcja falowa w chwili końcowej przyjmuje postać

$$
\psi(x,t+\varepsilon) = \int_{-\infty}^{\infty} \frac{dy}{A} \exp\left\{-\frac{m}{2i\hbar} \frac{(x-y)^2}{\varepsilon}\right\} \exp\left\{\frac{\varepsilon}{i\hbar} V(\frac{x+y}{2})\right\} \psi(y,t).
$$
 (3.12)

Rozwiniemy lewą i prawą stronę (3.12) z dokładnością do wyrazów rzędu  $\varepsilon$ . Rozwinięcie lewej strony nie przedstawia problemu

$$
\psi(x, t + \varepsilon) = \psi(x, t) + \varepsilon \frac{\partial \psi}{\partial t}(x, t).
$$
\n(3.13)

Aby rozwinąć prawą stronę wprowadźmy nową zmienną  $y = x - \eta$  i zmieńmy zmienne całkowania  $\ddot{\phantom{0}}$ 

$$
\int_{-\infty}^{\infty} \frac{d\eta}{A} \exp\left\{-\frac{m}{2i\hbar} \frac{\eta^2}{\varepsilon}\right\} \exp\left\{\frac{\varepsilon}{i\hbar}V(x-\frac{\eta}{2})\right\}\psi(x-\eta,t).
$$
 (3.14)

Pierwszy czynnik w całce (3.14) przypomina czynnik gaussowski o szerokości proporcjonr ierwszy czynnik w carce (5.14) przypomina czynniki gaussowski o szerokości proporcjon-<br>alnej do √ $\epsilon$ . Zatem pozostałe czynniki możemy rozwinąć w szereg potęgowy w η, gdyż przyczynki od dużych  $\eta$  będą tłumione przez czynnik "gaussowski". Aby tę procedurę lepiej zrozumieć, przyjrzyjmy się bliżej czynnikowi "gausowskiemu". Do całki po  $d\eta$  niezerowy przyczynek, jak to jest wyjaśnione na rysunku 1 pochodzi od  $\eta \sim 0$ .

Ponieważ całość chcemy rozwinąć z dokładnością do  $\varepsilon$ , w szeregu w  $\eta$  będziemy potrzebować wyrazy liniowe i kwadratowe. Z kolei V jest już mnożone przez  $\varepsilon$ , wystarczy więc przyjąć  $V(x - \eta/2) = V(x)$ . Ostatecznie otrzymujemy:

$$
\int_{-\infty}^{\infty} \frac{d\eta}{A} \exp\left\{-\frac{m}{2i\hbar} \frac{\eta^2}{\varepsilon}\right\} \left[1 - \frac{\varepsilon}{i\hbar}V(x)\right] \left[\psi(x,t) - \eta \frac{\partial \psi}{\partial x}(x,t) + \frac{\eta^2}{2} \frac{\partial^2 \psi}{\partial x^2}(x,t)\right].
$$

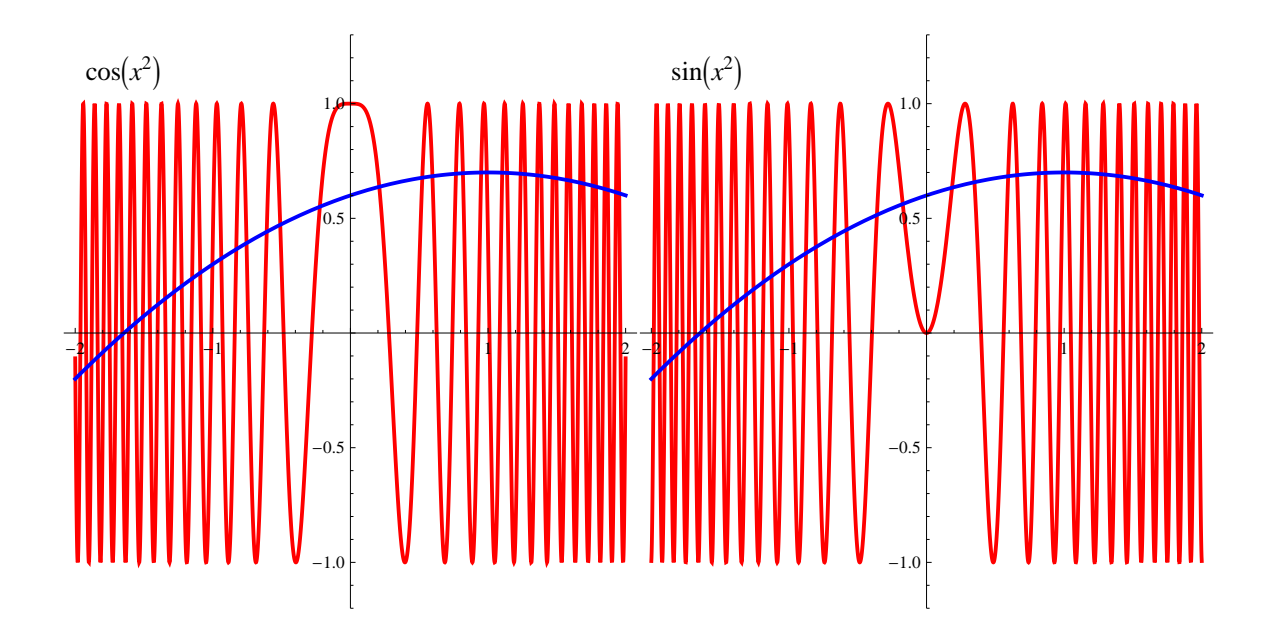

Rysunek 1: Przy całkowaniu gładkiej funkcji  $f(x)$  z oscylującymi funkcjami cos $(\alpha x^2)$  oraz sin( $\alpha x^2$ ), gdzie  $\alpha \sim 1/\varepsilon \to \infty$ , niezerowy przyczynek pochodzi tylko od  $x \sim 0$  z całki z  $cos(\alpha x^2)$ . Dlatego funkcję  $f(x)$  można rozwinąć wokol zera.

Ponieważ całka gaussowska z  $\eta$  znika, dostajemy tylko trzy człony

$$
\psi(x,t) \int_{-\infty}^{\infty} \frac{d\eta}{A} \exp\left\{-\frac{m}{2i\hbar} \frac{\eta^2}{\varepsilon}\right\}
$$
  
+ 
$$
\frac{\varepsilon}{i\hbar} V(x)\psi(x,t) \int_{-\infty}^{\infty} \frac{d\eta}{A} \exp\left\{-\frac{m}{2i\hbar} \frac{\eta^2}{\varepsilon}\right\}
$$
  
+ 
$$
\frac{1}{2} \frac{\partial^2 \psi}{\partial x^2}(x,t) \int_{-\infty}^{\infty} \frac{d\eta}{A} \exp\left\{-\frac{m}{2i\hbar} \frac{\eta^2}{\varepsilon}\right\} \eta^2.
$$
(3.15)

Pierwszy człon jest rzędu  $\varepsilon^0$  i powinien odtworzyć  $\psi(x,t)$  z równania (3.13). Warunek ten pozwala nam na wyliczenie stałej A:

$$
A = \sqrt{i\frac{2\pi\hbar\varepsilon}{m}}.
$$

Stąd druga całka w (3.15) jest równa 1, a trzecia

$$
\int_{-\infty}^{\infty} \frac{d\eta}{A} \exp\left\{-\frac{m}{2i\hbar} \frac{\eta^2}{\varepsilon}\right\} \eta^2 = i\frac{\hbar \varepsilon}{m}.
$$

Widzimy, że rzeczywiście człony kwadratowe w η po wycałkowaniu dają człony liniowe w ε. Porównując (3.13) i (3.15) otrzymujemy

$$
\psi(x,t) + \varepsilon \frac{\partial \psi}{\partial t}(x,t) = \psi(x,t) + \varepsilon \left\{ -\frac{i}{\hbar}V(x) + i\frac{\hbar}{2m}\frac{\partial^2}{\partial x^2} \right\} \psi(x,t).
$$

Wyrazy rzędu  $\varepsilon$  po pomnożeniu przez *ih* dają zależne od czasu równanie Schrödingera:

$$
i\hbar \frac{\partial \psi}{\partial t}(x,t) = \left\{-\frac{\hbar^2}{2m} \frac{\partial^2}{\partial x^2} + V(x)\right\} \psi(x,t).
$$
 (3.16)

## 3.5 Operator energii

Równanie Schrödingera opisuje ewolucję funkcji falowej w czasie. Wyrażenie po prawej stronie ma sens operatora energii (hamiltonianu)

$$
\hat{H} = -\frac{\hbar^2}{2m}\frac{\partial^2}{\partial x^2} + V(x). \tag{3.17}
$$

Rzeczywiście, jeśli przyjąć, że operator pędu ma postać (znak, konwencja)

$$
\hat{p} = -i\hbar \frac{\partial}{\partial x} \tag{3.18}
$$

to

$$
\hat{H} = \frac{\hat{p}^2}{2m} + V(x).
$$
\n(3.19)

W tym przedstawieniu operatorowi położenia odpowiada  $\hat{x} = x$ .

## 3.6 Uogólnienie na przypadek trójwymiarowy

Jest dość oczywiste, jak uogólnić równanie Schrödingera do 3 wymiarów:

$$
\hat{p} = -i\hbar \frac{\partial}{\partial x} \implies \hat{p} = -i\hbar \vec{\nabla} = -i\hbar \begin{bmatrix} \frac{\partial}{\partial x} \\ \frac{\partial}{\partial y} \\ \frac{\partial}{\partial z} \end{bmatrix}
$$
\n(3.20)

oraz

$$
-\frac{\hbar^2}{2m}\frac{\partial^2}{\partial x^2} = -\frac{\hbar^2}{2m}\nabla^2 = -\frac{\hbar^2}{2m}\left(\frac{\partial^2}{\partial x^2} + \frac{\partial^2}{\partial y^2} + \frac{\partial^2}{\partial z^2}\right).
$$
 (3.21)

### 3.7 Separacja zmiennych

Zależne od czasu równanie Schrodingera

$$
i\hbar \frac{\partial \psi}{\partial t}(\vec{r}, t) = \left\{-\frac{\hbar^2}{2m}\nabla^2 + V(\vec{r})\right\}\psi(\vec{r}, t)
$$
\n(3.22)

daje się dla potencjałów niezależnych od czasu rozseparować na dwa równania. Rzeczywiście, przyjmując, że:

$$
\psi(\vec{r},t) = A(t)u(\vec{r})\tag{3.23}
$$

otrzymujemy

$$
i\hbar \frac{1}{A(t)} \frac{\partial A}{\partial t}(t) = \frac{1}{u(\vec{r})} \left\{ -\frac{\hbar^2}{2m} \nabla^2 + V(\vec{r}) \right\} u(\vec{r}). \tag{3.24}
$$

Ponieważ prawa strona tego równania jest tylko funkcją czasu, a lewa funkcją tylko położenia, więc równość może zachodzić tylko wtedy, gdy są one obie równe stałej, którą nazwiemy E. Wówczas (3.24) rozseparowuje się na dwa równania

$$
i\hbar \frac{\partial A}{\partial t}(t) = E A(t),
$$

$$
\left\{ -\frac{\hbar^2}{2m} \nabla^2 + V(\vec{r}) \right\} u(\vec{r}) = E u(\vec{r}). \tag{3.25}
$$

Drugie z tych równań nosi nazwę niezależnego od czasu równania Schrodingera. Jego rozwiązania zależą od formy potencjału i w gruncie rzeczy niniejszy wykład w dużej mierze poświęcony będzie właśnie zagadnieniu poszukiwania rowiązań równania (3.25). Pierwsze równanie daje się łatwo rozwiązać

$$
A(t) = e^{-i\frac{Et}{\hbar}}.\tag{3.26}
$$

Stała E ma wymiar energii i, jak się wkrótce okaże, ma sens całkowitej energii układu fizycznego.

Pełne rozwiązanie równania Schrödingera przyjmuje zatem postać

$$
\psi_E(\vec{r},t) = \mathcal{N} e^{-i\frac{Et}{\hbar}} u_E(\vec{r}),\tag{3.27}
$$

gdzie  $\mathcal N$  jest stałą normalizacyjną. Funkcja  $u_E$  jest rozwiązaniem niezależnego od czasu równania Schrödingera o energii E. Wygodnie wprowadzić jest częstość kołową  $\omega = E/\hbar$ .

#### 3.8 Fala płaska

Rozważmy na początek najprostszy przypadek, mianowicie ruch cząstki swobodnej  $V \equiv 0$ . Wówczas

$$
u_E(\vec{r}) = e^{\pm i\vec{k}\cdot\vec{r}}, \quad \text{gdzie} \quad E = \frac{\hbar^2 \vec{k}^2}{2m} \tag{3.28}
$$

Działając na  $u_E$  operatorem pędu (3.18) uogólnionym na przypadek trójwymarowy:  $\hat{p} =$  $-i\hbar\vec{\nabla}$ 

$$
-i\hbar \vec{\nabla} u_E(\vec{r}) = \mp \hbar \vec{k}.
$$
\n(3.29)

Ponieważ moduł z  $\hbar \vec{k}$  odpowiada klasycznemu pędowi  $\sqrt{2mE}$  cząstki swobodnej, mamy następujące związki

$$
\vec{k} = \frac{\vec{p}}{\hbar}
$$
 a  $E = \frac{\vec{p}^2}{2m} = \frac{\hbar^2 \vec{k}^2}{2m}.$  (3.30)

Niestety (3.28) nie daje się znormalizować ponieważ  $u^*u = 1$  i całka po  $dV$  jest rozbieżna. Faktycznie fala płaska jest pewną idealizacją. Drgania funkcji u zachodzą równocześnie w całej przestrzeni z tą samą amplitudą, w tej sytuacji trudno mówić o zlokalizowanym obiekcie, który fala płaska mogłaby opisywać.

Dwa możliwe znaki przy wektorze falowym  $\vec{k}$  odpowiadają różnym kierunkom rozchodzenia się fali płaskiej. Rozważmy wektor  $\vec{k} = [0, 0, k]$  skierowany wzgłuż ozi  $z (k > 0)$ . Jeśli popatrzeć na pełne, zależne od czasu rozwiązanie (3.27)

$$
\psi_E(\vec{r},t) = e^{-i(\omega t \mp kz)}\tag{3.31}
$$

to widać, że równanie stałej fazy implikuje, że dla rozwiązania z górnym znakiem (+ w równaniu (3.28)) z rośnie wraz ze wzrostem t (ruch w prawo), natomiast dla rozwiązania ze znakiem dolnym (− w równaniu (3.28)) *z maleje* wraz ze wzrostem t (ruch w lewo). Stąd konwencja znaku operatora pędu: dla dodatniego  $k = p/\hbar$  ruch jest w prawo.

### 3.9 Niezależna od przedstawienia postać RS

Równanie Schrödingera w notacji Diraca ma postać

$$
i\hbar \frac{\partial}{\partial t} |\psi\rangle = \hat{H} |\psi\rangle. \tag{3.32}
$$

Czasami będziemy też potrzebować równanie sprzężone

$$
-i\hbar\frac{\partial}{\partial t}\left\langle \psi\right| = \left\langle \psi\right|\hat{H}
$$
\n(3.33)

gdzie skorzystaliśmy z faktu, że  $\hat{H}$  jest hermitowski.

Stany własne energii ewoluują w czasie w bardzo prosty sposób:

$$
i\hbar \frac{\partial}{\partial t} |E_n, t\rangle = \hat{H} |E_n, t\rangle = E_n |E_n, t\rangle \implies |E_n, t\rangle = e^{-iE_n t/\hbar} |E_n, 0\rangle. \tag{3.34}
$$

Stąd możemy wyliczyć ewolucją czasową dowolnego stanu

$$
|\psi, t\rangle = \sum_{n} a_n(t) |E_n, t\rangle.
$$
 (3.35)

Podstawiając do równania Schrödingera

$$
i\hbar\frac{\partial}{\partial t}|\psi,t\rangle = \sum_{n} i\left(\hbar\dot{a}_{n}(t) |E_{n},t\rangle + a_{n}(t)\frac{i\hbar\frac{\partial}{\partial t}|E_{n},t\rangle}{\frac{\partial}{\partial t}|E_{n},t\rangle}\right) = \sum_{n} a_{n}(t)\frac{\hat{H}|E_{n},t\rangle}{\hat{H}|E_{n},t\rangle}.
$$

Dwa ostatnie wyrazy się kasują i mamy

$$
\dot{a}_n(t) = 0.\tag{3.36}
$$

Zatem

$$
|\psi, t\rangle = \sum_{n} a_n |E_n, t\rangle = \sum_{n} a_n e^{-iE_n t/\hbar} |E_n, 0\rangle, \qquad (3.37)
$$

gdzie a<sup>n</sup> nie zależą od czasu.

# 3.10 Dodatek: całka Hopfa

Obliczmy całkę

$$
I = \int_{-\infty}^{\infty} dx e^{iax^2}, \text{ gdzie } a > 0.
$$
 (3.38)

Dobieramy kontur

$$
C_R = \{-R, R\} + C_R^{(1)} + \{R\sqrt{i}, -R\sqrt{i}\} + C_R^{(2)},
$$
\n(3.39)

gdzie

Wtedy

$$
I_{C_R} = 0.\t\t(3.40)
$$

Na konturze  $C_R^{(1)}$ R

$$
z = Re^{i\varphi} \implies iaz^2 = iaR^2(\cos(2\varphi) + i\sin(2\varphi)), \ \varphi = [0, \pi/8]. \tag{3.41}
$$

Zatem

$$
I_R^{(1)} = \int_{C_R^{(1)}} dz e^{iaz^2} = R \int_0^{\pi/4} d\varphi e^{-aR^2 \sin(2\varphi)} e^{iaR^2 \cos(2\varphi)}.
$$
 (3.42)

Ponieważ na całej drodze całkowania $\sin(2\varphi) > 0$ (za wyjątkiem $\varphi \sim 0$ ) całka ta znika w granicy  $R \to 0$ . Dla  $\varphi \sim 0$  mamy

Z<sup>∞</sup>

√

 $\overline{i} = e^{i\pi/4}.$ 

$$
I_R^{(1)} \sim R \int_0^{\delta} d\varphi e^{-2aR^2\varphi} = \frac{1}{2aR} \int_0^{2a\delta R^2} d\phi e^{-\phi} = \frac{1}{2aR} (1 - e^{-2a\delta R^2}).
$$
 (3.43)

Przy $\delta \to 0$ wyrażenie to dąży do 0 dla dowolnego R. Podobnie można pokazać, że znika całka po  $C_R^{(2)}$  $\mathbb{R}^{(2)}$  .

Pozostaje nam zatem obliczyć całkę po {i∞, −i∞}. Tutaj

$$
z = \sqrt{i}x.
$$

Stąd w granicy  $R \to \infty$ 

$$
I_{\{\sqrt{i}\infty, -\sqrt{i}\infty\}} = \sqrt{i} \int_{\infty}^{-\infty} dx e^{-ax^2} = -\sqrt{\frac{i\pi}{a}}.
$$
 (3.44)

Ostatni minus bierze się z konwencji dotyczącej kierunku całkowania. Ostatecznie mamy więc

$$
I = \int_{-\infty}^{\infty} dx e^{iax^2} = \sqrt{\frac{\pi}{-ia}}\tag{3.45}
$$

zupełnie tak, jak gdybyśmy "na ślepo" wykonali całkę gaussowską.